## **Creating a Test Event**

## **Mark as Test Event**

If an event is marked as a "Test Event", then the Registrations and Sales will not count towards your totals in your reports.

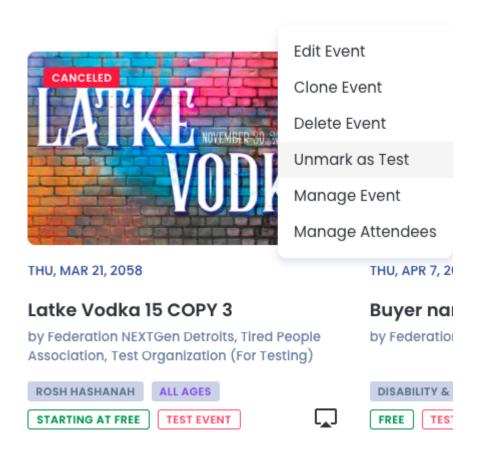